# **AutoCAD Version completa de Keygen Descarga gratis For Windows 2022 [Nuevo]**

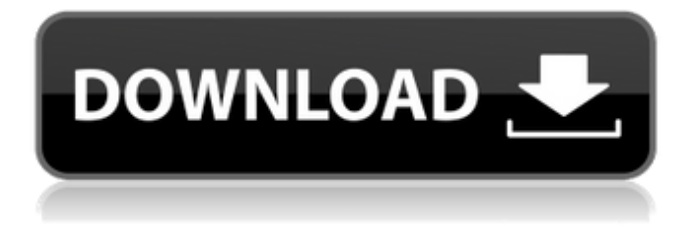

#### **AutoCAD**

autocad 200 Las versiones 1 a 17 de AutoCAD fueron desarrolladas por el Centro de Información Técnica de Artes Gráficas (GATIC) como una aplicación de escritorio, así como uno de los primeros programas de cad. AutoCAD 200 se lanzó el 16 de diciembre de 1982 y se ejecutó en Tektronix 4706. Esta fue una de las primeras microcomputadoras de escritorio que incluía una capacidad de diseño asistido por computadora (CAD), donde los dibujos se podían editar y guardar en el disco. GÁTICO AutoCAD 200 Para crear el software para la computadora, GATIC tuvo que realizar un examen detallado de cada componente de la microcomputadora y diseñar un microcódigo que tuviera una funcionalidad similar. Desarrollaron un compilador de línea de comandos que luego se insertó en el sistema operativo. GATIC AutoCAD 200 en un Tektronix 4706 El software funcionaba aceptando información en la pantalla y convirtiéndola en los datos apropiados para ejecutarse en el hardware. Los gráficos fueron dibujados por comandos del usuario (o codificados en el software). GATIC AutoCAD 200 en 1982 A lo largo de los años, GATIC produjo muchas versiones de AutoCAD e incluso desarrolló la primera aplicación móvil de AutoCAD para iPhone. AutoCAD 200 fue la primera versión lanzada en las plataformas Mac y Windows, y la primera versión para AutoCAD LT (Light Table). GÁTICO AutoCAD LT 2.0 Características que se volvieron esenciales para el software CAD Durante la década de 1980, muchos programas CAD para computadoras de escritorio eran similares en su interfaz de usuario y no presentaban capacidades de automatización y colaboración. Las características de AutoCAD fueron revolucionarias y GATIC colocó los comandos en la pantalla y los objetos en lugares donde se podían mover y rotar. AutoCAD LT Además, el software pudo medir, rastrear y crear objetos 3D, pintar o desplegar colores automáticamente y convertir datos a Microsoft Word y Excel. En 1986, los primeros programas CAD para computadoras de escritorio y minicomputadoras comercializaban el software, con productos de la competencia de empresas como Knowledge and Image, y productos de la competencia de GATIC. Los primeros programas CAD de GATIC se ejecutaron en el Tektronix 4706. Se entregaron como shareware, con el sistema de numeración de versiones compuesto por letras, números y guiones bajos, seguido del año y un número de versión.

### **AutoCAD**

Estos son formatos de transferencia de datos (que se discutirán más adelante) para la transferencia de datos de un programa a otro. Un ejemplo es transferir datos en formato XML desde una aplicación como la aplicación "AutoCAD Architect" a un dibujo. Estos son formatos de entrada y salida, para que un dibujo sea procesado por una aplicación de AutoCAD. El ejemplo más común es el formato DXF, que es el formato nativo de la aplicación AutoCAD. Estas son aplicaciones de terceros que usan AutoCAD (o un complemento de AutoCAD) para producir un dibujo en un programa diferente, como AutoCAD Architecture, AutoCAD Electrical, AutoCAD Civil 3D y la aplicación basada en AutoCAD "AutoCAD Architect". Aplicaciones de AutoCAD En la tienda de aplicaciones encontrará una gran cantidad de

aplicaciones de AutoCAD, como AutoCAD Architect, AutoCAD Electrical, AutoCAD Civil 3D, etc. Estas aplicaciones son un complemento para AutoCAD o pueden considerarse como aplicaciones independientes de AutoCAD. Las aplicaciones Autodesk Exchange también están disponibles en la tienda de aplicaciones. El dibujo de un proyecto se puede subdividir en muchas hojas de dibujo. Todos los dibujos u hojas se almacenarán en una plantilla de dibujo o archivo de dibujo. La plantilla de dibujo o archivo de dibujo contiene una serie de objetos, texto, dibujos, dimensiones, etc. Estos se pueden organizar de manera que se puedan recuperar y utilizar según sea necesario. Un ejemplo es el dibujo de un diagrama de cableado eléctrico. La disposición de los objetos o componentes en una hoja se puede guardar en una plantilla de dibujo y recuperar según sea necesario. Cuando se inicia un nuevo proyecto, el usuario puede simplemente abrir la plantilla de dibujo o el archivo y usarlo, ahorrando mucho tiempo y recursos. El tamaño de un dibujo se puede medir por varios métodos, que se explican más adelante. Estos incluyen el tamaño del papel, el tamaño del papel como porcentaje del tamaño estándar del papel, el tamaño del papel del trazador, el tamaño del papel en pulgadas, etc. Estos se representan como tamaños de papel con una serie de nombres como: • Tamaño Carta (A4) • Tamaño legal (8½ × 14 pulgadas) • Carta tamaño legal (A3) • Tamaño legal A4 veces (A4 × 9 pulg.) • Tamaño legal + 0,9 pulg. (7,5 × 12 pulg.) • Posiciones A4 (A4-Oficio) 27c346ba05

## **AutoCAD Crack + [Ultimo 2022]**

Abra keygen, puede encontrarlo en su carpeta de instalación. Abra el keygen, verá GenerateKeys. Introduzca su nombre de usuario y contraseña. Haga clic en Generar claves, Verá el progreso de la generación de claves. Una vez que se complete el keygen, encontrará un acceso directo en su escritorio Abra el acceso directo, luego vaya a su carpeta de Autocad. Elija el archivo .acdr que obtuvo de Generar claves, luego guarde el archivo. Para obtener más información sobre cómo usar el generador de claves, haga clic en el enlace a continuación. P: ¿Es posible devolver datos de la base de datos mysql directamente al controlador en Laravel 5.3? Tengo un controlador que actualiza el perfil de un usuario pero necesita devolver el usuario actualizado a la vista. ¿Hay alguna forma de devolver directamente al usuario actualizado a la vista? A: No necesita devolver al usuario a la vista. Simplemente cree un campo oculto con los datos actualizados del usuario y luego envíelo. Algo como esto: \$usuario->id = Autenticación::usuario()->id; \$solicitud->sesión()->flash('update\_user', \$usuario); volver redirigir('/'); Mecanismo fisiológico de la disminución de la presión arterial en un perro por cambio postural estático. En un perro, el cambio postural estático disminuyó significativamente la presión arterial media (PAM), mientras permanecía de pie sobre las extremidades anteriores en una postura de rotación derecha. El reflejo de enderezamiento se inhibió cuando las patas traseras se rotaron hacia adelante y la PAM aumentó. Estos resultados sugieren que la MBP disminuyó por un aumento en la actividad del nervio simpático central, probablemente debido a la inhibición del reflejo de enderezamiento causado por un aumento en la MBP. El reflejo de enderezamiento es inhibido por el nervio semicircular lateral izquierdo. P: El uso de 'prop' en las reglas CSS en angular-cli no funciona Estoy usando angular-cli para crear una aplicación y tengo un problema. Estoy creando una aplicación usando angular-cli y bootstrap3, estoy tratando de usar el menú desplegable CSS3, así que usé esta regla: .Menú desplegable{ pantalla: ninguno; } pero esta regla no funciona, puedo

#### **?Que hay de nuevo en el?**

Use Markup Assist para analizar dibujos 2D y 3D, luego vea, copie, edite, comente, anote y edite fácilmente el marcado en su dibujo. Cree, guarde e imprima hojas de copia adicionales. (vídeo: 1:10 min.) Las nuevas herramientas de dibujo incluyen: Inserte polígonos SVG: agregue fácilmente puntos de control a formas personalizadas utilizando la forma de polígono SVG, que admite múltiples puntos de control y una gran cantidad de opciones de relleno. (vídeo: 1:23 min.) Agregue fácilmente puntos de control a formas personalizadas utilizando la forma de polígono SVG, que admite múltiples puntos de control y una gran cantidad de opciones de relleno. (video: 1:23 min.) Fondo de mosaico: use la herramienta Fondo de mosaico para colocar en mosaico de manera rápida y eficiente una gran región de su dibujo. Se puede acceder a una colección de mosaicos predefinidos en el menú emergente Mosaico o crear sus propias colecciones de mosaicos. (vídeo: 1:18 min.) Utilice la herramienta Mosaico de fondo para mosaicos de manera rápida y eficiente en una gran región de su dibujo. Se puede acceder a una colección de

mosaicos predefinidos en el menú emergente Mosaico o crear sus propias colecciones de mosaicos. (video: 1:18 min.) Recortar: use la herramienta Recortar para seleccionar rápidamente una región rectangular de su dibujo que se puede aplicar a todo el dibujo o a cualquier objeto individual. También puede utilizar la herramienta Borrador para eliminar partes del dibujo. (vídeo: 1:15 min.) Utilice la herramienta Recortar para seleccionar rápidamente una región rectangular de su dibujo que se puede aplicar a todo el dibujo o a cualquier objeto individual. También puede utilizar la herramienta Borrador para eliminar partes del dibujo. (video: 1:15 min.) Seleccionar: arrastre la herramienta Seleccionar para seleccionar objetos en su dibujo. Una vez seleccionado, puede dibujar un cuadro discontinuo alrededor del objeto seleccionado o crear una colección de objetos para seleccionarlos con una sola acción. (vídeo: 1:03 min.) Arrastre la herramienta Seleccionar para seleccionar objetos en su dibujo. Una vez seleccionado, puede dibujar un cuadro discontinuo alrededor del objeto seleccionado o crear una colección de objetos para seleccionarlos con una sola acción.(video: 1:03 min.) Herramientas rápidas: ahorre tiempo con sus métodos abreviados y herramientas de dibujo favoritos, y comparta fácilmente sus métodos abreviados de teclado personalizados con otras personas. (vídeo: 1:11 min.) Ahorre tiempo con sus métodos abreviados y herramientas de dibujo favoritos, y comparta fácilmente sus métodos abreviados de teclado personalizados con otras personas. (video: 1:11 min.) Barras de herramientas: Experiencia

# **Requisitos del sistema For AutoCAD:**

DISEÑO DE JUEGO Little red flowers es una nueva serie de juegos cortos de ritmo lento de Tetsuya Mizuguchi, el co-diseñador de Lumines: Puzzle Beauty. Esta nueva serie de juegos tiene nuevas mecánicas de juego y decisiones de diseño, un tiempo de juego más corto y también presenta diferentes estilos artísticos y sonidos. Little Red Flowers es un juego de rompecabezas de 6 a 10 minutos con patrones y colores únicos. El objetivo principal del juego es jugar y descubrir las características únicas de los patrones, colores y patrones de flores. Little Red Flowers sigue un hermoso y relajante

#### Enlaces relacionados:

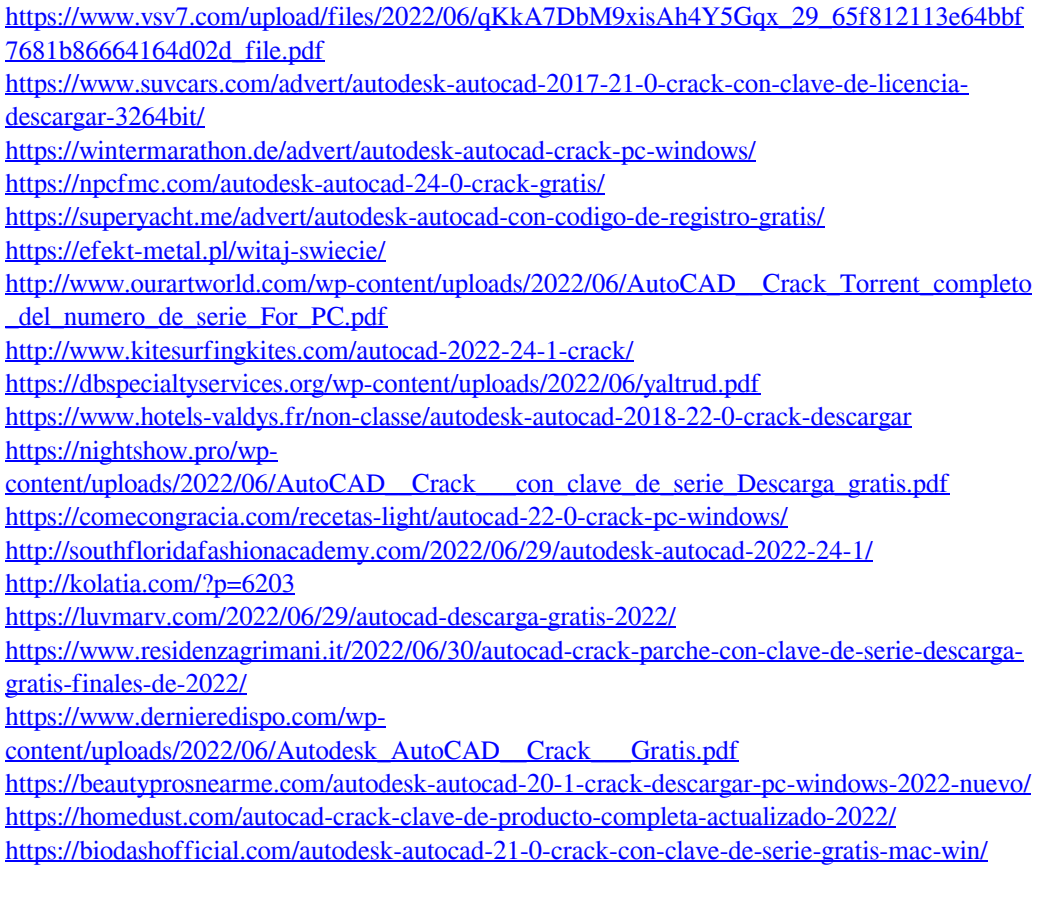